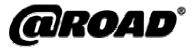

# Configuring the Taskforce field client

This course equips delegates with the skills required to configure screens for the Taskforce field client, undertake additional configuration, and subsequently deploy the configured field client in a live environment. Through attending this course, delegates will be able to address critical questions, such as:

- What is the full potential of Taskforce field client configuration?
- How can new screens be created?
- How can rules be applied to drive the behaviour of the configured screens?
- How is the configured Taskforce field client deployed into a live environment?

#### Who should attend?

This course is designed for those who will be responsible for field client configuration. The delegate group should include those who will be undertaking the configuration, and also those responsible for the business processes to be followed by the field workers. The maximum delegate group size is 8 people.

### **Duration and Delivery**

The course runs for two days and uses hands-on exercises in combination with demonstrations and presentations to create a highly interactive learning environment. Throughout the course, a fictitious organization is used as a case study and delegates configure a field client for this simulated company. Delegates are provided with full course materials and also electronic reference material.

The course is portable and can be delivered at @Road premises, or at a location of the customer's choosing.

#### Course Content

- The scope of Taskforce field client configuration
- How to use the Taskforce Command Suite
- · Other configuration possibilities
- Deploying the configured field client

#### **Training Outcomes**

After the course, delegates will be able to:

- Create new field client screens using the UI build tool
- Use the Rule Build tool to determine the behaviour of new screens
- Use validation files and filtering within a Taskforce field client configuration
- Undertake other Taskforce field client configuration
- Deploy the configured Taskforce field client into a live Taskforce environment

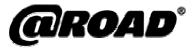

## Pre-requirements

All delegates should have first attended a Taskforce Foundation course, and will require a PC pre-loaded with the following software:

- Windows ® 2000 Professional or Windows ® XP Professional
- Java Runtime Environment 1.3.1
- Taskforce v.7.0.1 Command Suite

An electronic copy of reference documentation will be issued during the course, in .pdf format. Delegates PC's must therefore be equipped with a USB port and suitable software to access .pdf documentation

## Booking

To book a place on this course, please contact your account manager, or the @Road training team on +44 (0)1473 696300.